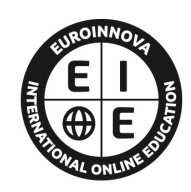

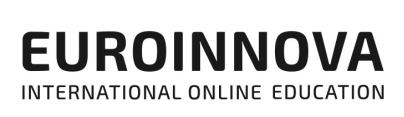

# **FORMACIÓN ONLINE**

Titulación certificada por EUROINNOVA INTERNATIONAL ONLINE EDUCATION

# **CURSO DE FLUTTER: Desarrollo de Aplicaciones Multiplataforma**

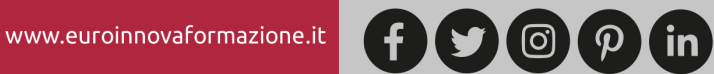

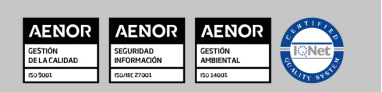

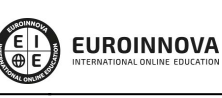

Solicita información gratis

## **Euroinnova International Online Education** Especialistas en Formación Online

## SOMOS **EUROINNOVA INTERNATIONAL ONLINE EDUCATION**

Euroinnova International Online Education inicia su actividad hace más de 20 años. Con la premisa de revolucionar el sector de la educación online, esta escuela de formación crece con el objetivo de dar la oportunidad a sus estudiantes de experimentar un crecimiento personal y profesional con formación eminentemente práctica.

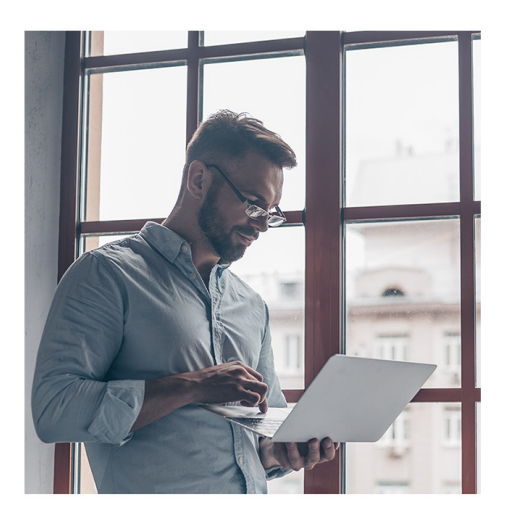

Nuestra visión es ser una escuela de **formación online** reconocida en territorio nacional e internacional por ofrecer una educación competente y acorde con la realidad profesional en busca del reciclaje profesional.

Abogamos por el aprendizaje significativo para la vida real como pilar de nuestra metodología, estrategia que pretende que los nuevos conocimientos se incorporen de forma sustantiva en la estructura cognitiva de los estudiantes.

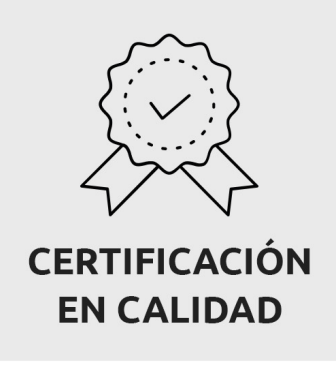

Euroinnova International Online Education es miembro de pleno derecho en la Comisión Internacional de Educación a Distancia, (con estatuto consultivo de categoría especial del Consejo Económico y Social de NACIONES UNIDAS), y cuenta con el Certificado de Calidad de la Asociación Española de Normalización y Certificación (AENOR) de acuerdo a la normativa ISO 9001, mediante la cual se Certifican en Calidad todas las acciones formativas impartidas desde el centro.

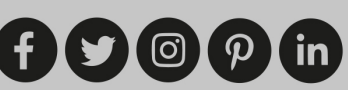

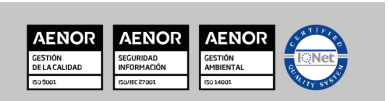

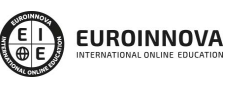

#### **Descubre Euroinnova International Online Education**

#### Nuestros **Valores**

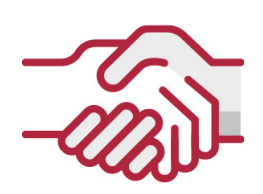

#### **ACCESIBILIDAD**

Somos cercanos y comprensivos, trabajamos para que todas las personas tengan oportunidad de seguir formándose.

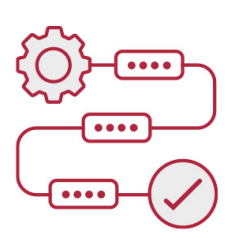

#### **PRACTICIDAD**

Formación práctica que suponga un aprendizaje significativo. Nos esforzamos en ofrecer una metodología práctica.

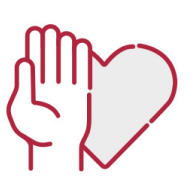

#### **HONESTIDAD**

#### Somos claros y transparentes,

nuestras acciones tienen como último objetivo que el alumnado consiga sus objetivos, sin sorpresas.

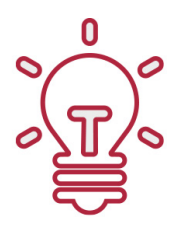

#### **EMPATÍA**

Somos inspiracionales y trabajamos para **entender al alumno** y brindarle así un servicio pensado por y para él

A día de hoy, han pasado por nuestras aulas más de 300.000 alumnos provenientes de los 5 continentes. Euroinnova es actualmente una de las empresas con mayor índice de crecimiento y proyección en el panorama internacional.

Nuestro portfolio se compone de cursos online, cursos homologados, baremables en oposiciones y formación superior de postgrado y máster.

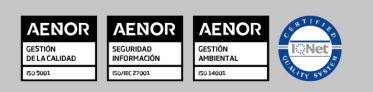

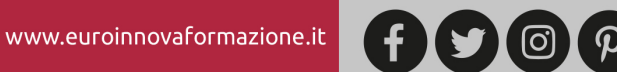

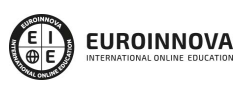

### **OBJETIVOS**

- Conocer los conceptos básicos de Flutter.
- Aprender a instalar el programa Flutter.
- Navegar y caracterizar la interfaz de usuario.
- Utilizar las herramientas y técnicas de las que dispone Flutter.
- Estudiar los fundamentos de Flutter, tales como la sintaxis, las funciones y la programación orientada a objetos.
- Realizar un proyecto de creación de una aplicación móvil.

## **A QUIÉN VA DIRIGIDO**

El Curso de Flutter se dirige a todos aquellos profesionales o estudiantes del sector de la programación y la informática que deseen introducirse o especializarse en software Flutter, permitiéndole conocer como desarrollar aplicaciones de móviles tanto en iOS como en Android.

## **PARA QUÉ TE PREPARA**

Con el Curso de Flutter el alumno estará preparado para conocer en profundidad el programa Flutter, otorgándole la capacidad de crear y editar aplicaciones móviles, tanto de Android como de iOS.

## **SALIDAS LABORALES**

El Curso de Flutter le permitirá aumentar sus capacidades y oportunidades laborales en trabajos relacionados con la programación y creación de aplicaciones web.

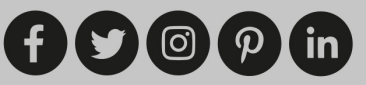

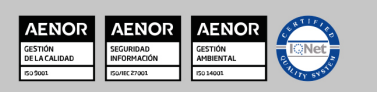

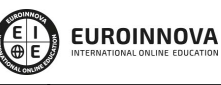

Ver curso en la web

Solicita información gratis

#### **CURSO DE FLUTTER: Desarrollo de Aplicaciones Multiplataforma**

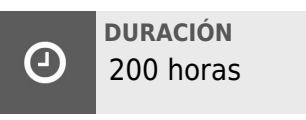

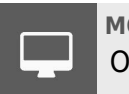

**MODALIDAD Online** 

**CENTRO DE FORMACIÓN:** Euroinnova International Online Education

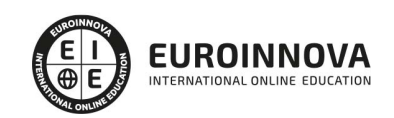

#### **TITULACIÓN**

TITULACIÓN expedida por EUROINNOVA INTERNATIONAL ONLINE EDUCATION, miembro de la AEEN (Asociación Española de Escuelas de Negocios) y CLADEA (Consejo Latinoamericano de Escuelas de Administración)

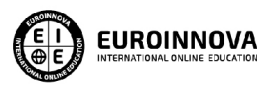

Titulación Expedida por Euroinnova International **Online Education** 

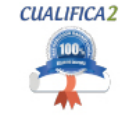

Titulación Avalada para el Desarrollo de las Competencias Profesionales R.D. 1224/2009

Una vez finalizado el curso, el alumno recibirá por parte de Euroinnova International Online Education vía correo postal, la titulación que acredita el haber superado con éxito todas las pruebas de conocimientos propuestas en el mismo.

Esta titulación incluirá el nombre del curso/master, la duración del mismo, el nombre y DNI del alumno, el nivel de aprovechamiento que acredita que el alumno superó las pruebas propuestas, las firmas del profesor y Director del centro, y los sellos de la instituciones

que avalan la formación recibida (Euroinnova Internaional Online Education y la Comisión Internacional para la Formación a Distancia de la UNESCO).

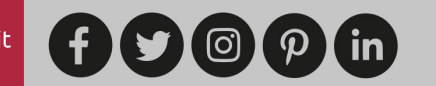

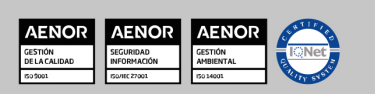

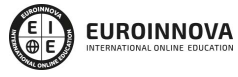

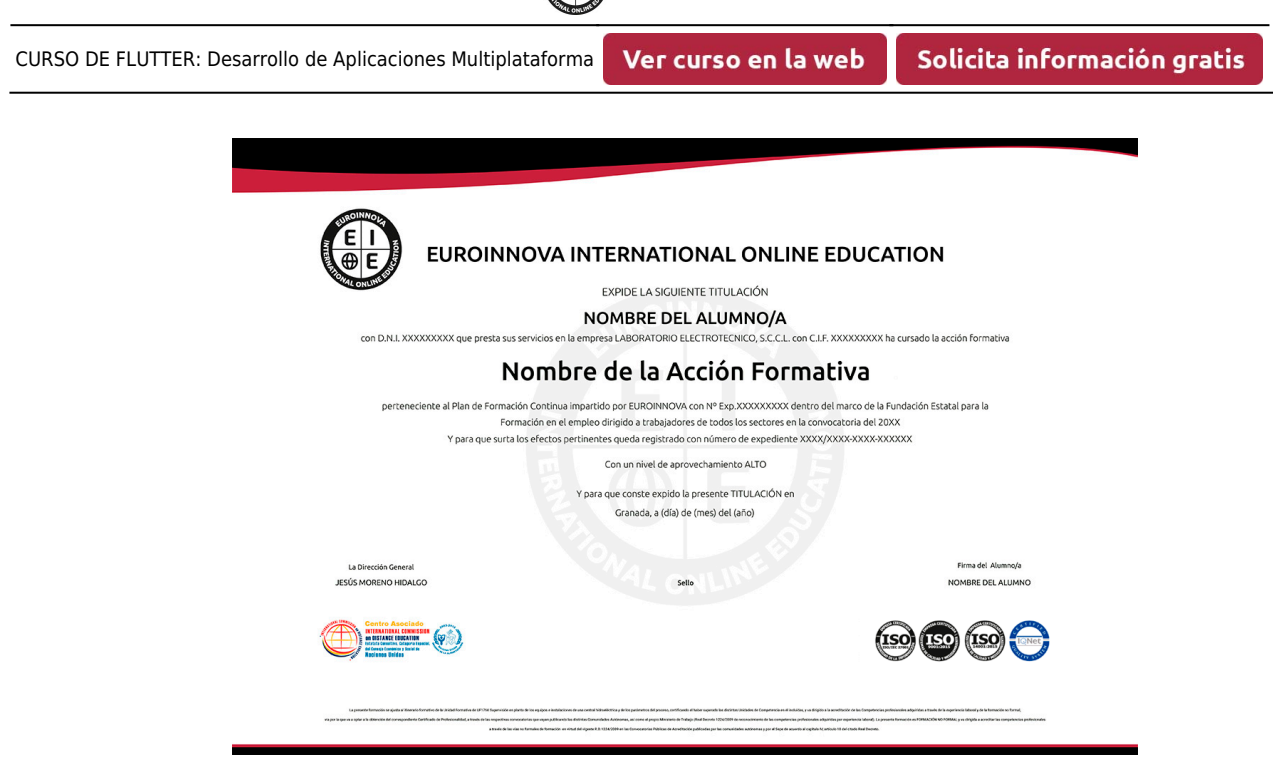

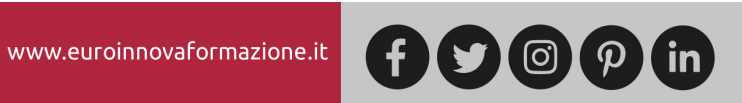

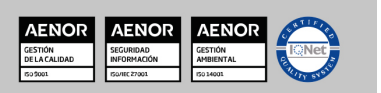

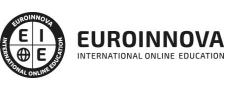

Solicita información gratis Ver curso en la web

#### **MATERIALES DIDÁCTICOS**

- Manual teórico: Curso de Flutter: Desarrollo de Aplicaciones Multiplataforma
- Paquete SCORM: Curso de Flutter: Desarrollo de Aplicaciones Multiplataforma

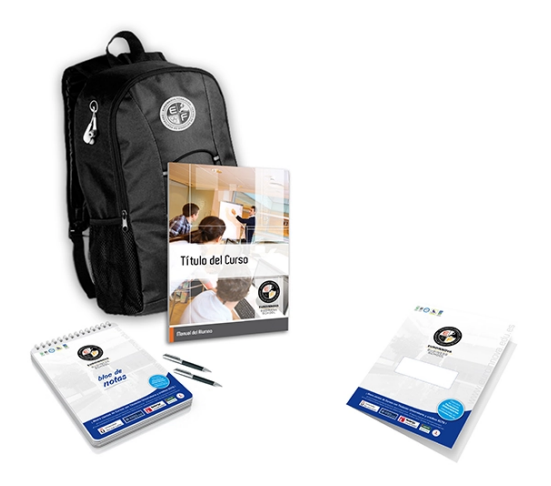

\* Envío de material didáctico solamente en España.

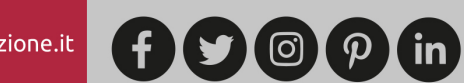

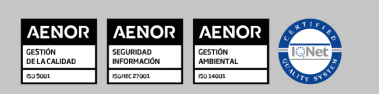

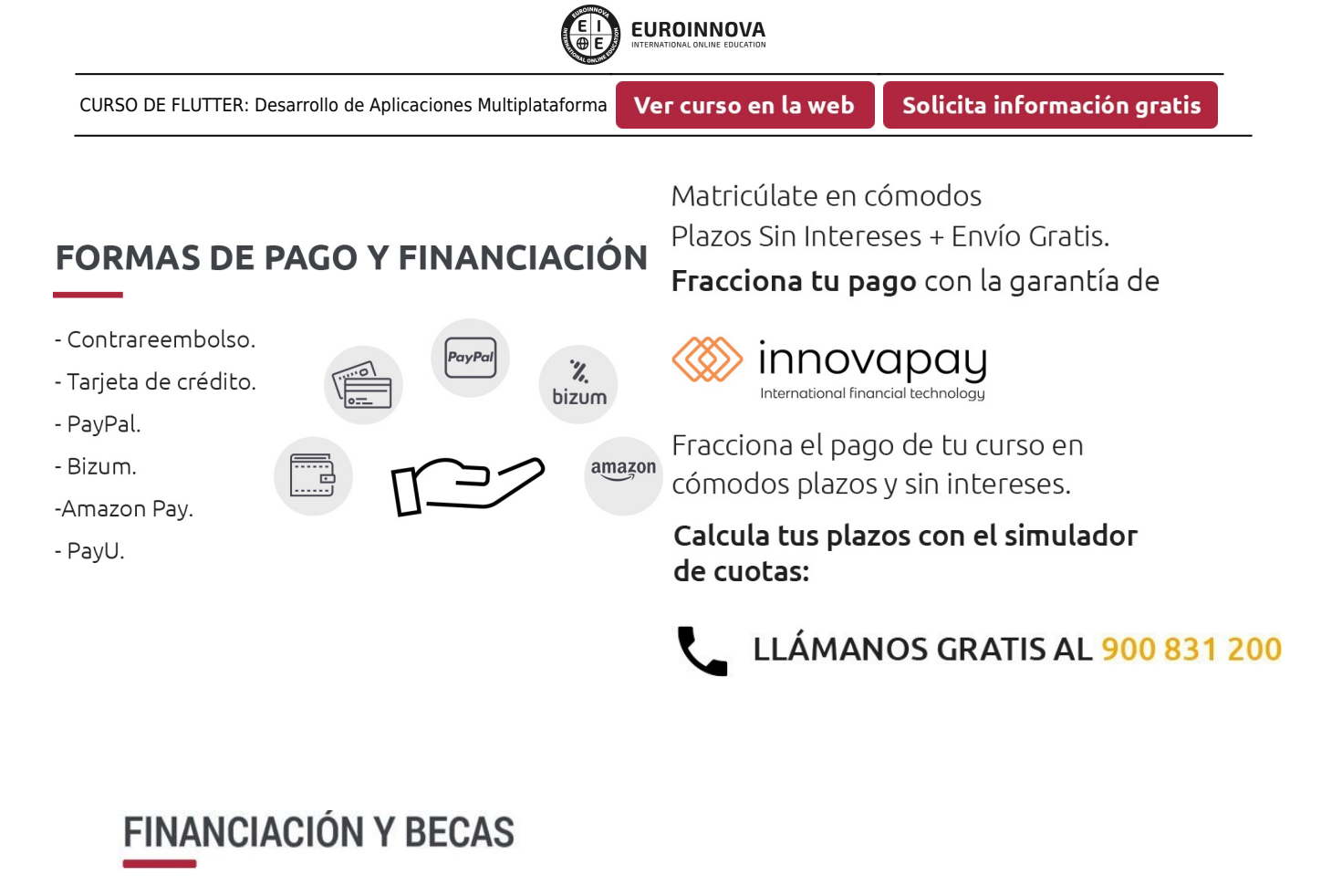

EUROINNOVA continúa ampliando su programa de becas para acercar y posibilitar el aprendizaje continuo al máximo número de personas. Con el fin de adaptarnos a las necesidades de todos los perfiles que componen nuestro alumnado.

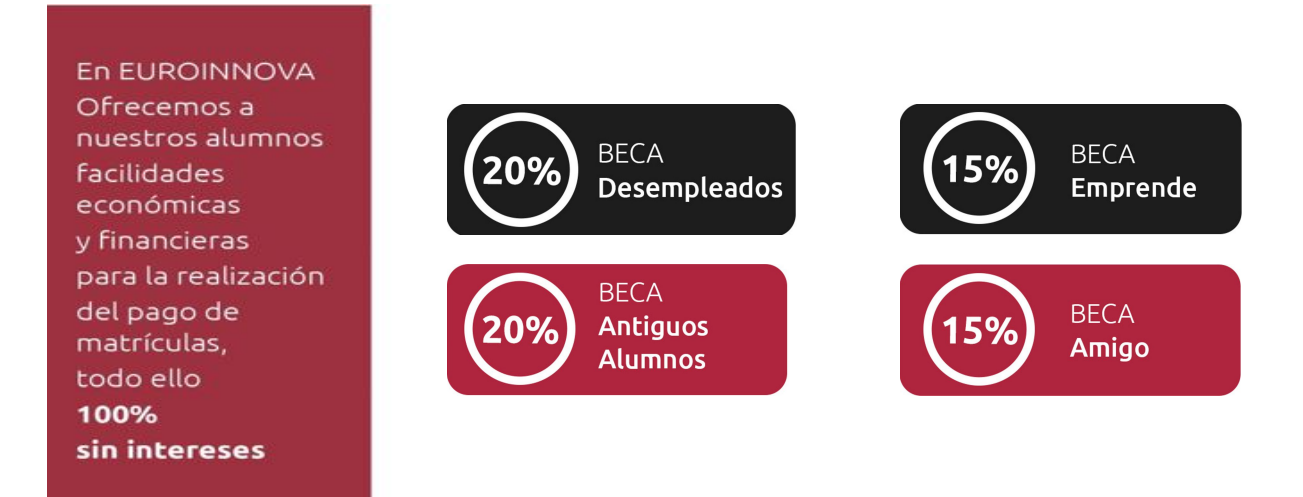

Llama gratis al 900 831 200 e infórmate de nuestras facilidades de pago.

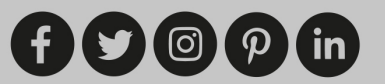

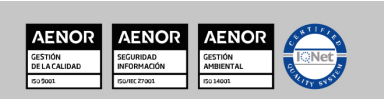

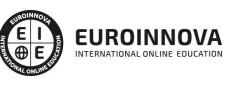

#### LÍDERES EN FORMACIÓN ONLINE

# 7 Razones para confiar en Euroinnova

#### **NUESTRA EXPERIENCIA**

- ◆ Más de 20 años de experiencia.
- ◆ Más de 300.000 alumnos ya se han formado en nuestras aulas virtuales
- $\blacktriangleright$  Alumnos de los 5 continentes.
- $\checkmark$  25% de alumnos internacionales.
- $\vee$  97% de satisfacción.
- $\vee$  100% lo recomiendan.
- ◆ Más de la mitad ha vuelto a estudiar en Euroinnova

#### Las cifras nos avalan

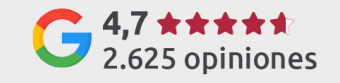

12.842 opiniones

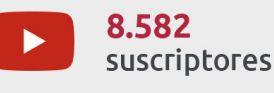

5.856 suscriptores

## **NUESTRO EOUIPO**

En la actualidad, Euroinnova cuenta con un equipo humano formado por más de 300 profesionales. Nuestro personal se encuentra sólidamente enmarcado en una estructura que facilita la mayor calidad en la atención al alumnado.

## **NUESTRA METODOLOGÍA**

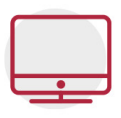

#### **100% ONLINE**

Estudia cuando y desde donde quieras. Accede al campus virtual desde cualquier dispositivo.

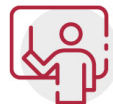

#### **EQUIPO DOCENTE ESPECIALIZADO**

Euroinnova cuenta con un equipo de profesionales que harán de tu estudio una experiencia de alta calidad educativa

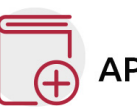

## **APRENDIZAJE SIGNIFICATIVO**

Con esta estrategia pretendemos que los nuevos conocimientos se incorporen de forma sustantiva en la estructura cognitiva del alumno.

# NO ESTARÁS SOLO

Acompañamiento por parte del equipo de tutorización durante toda tu experiencia como estudiante.

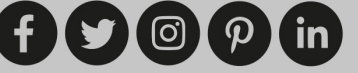

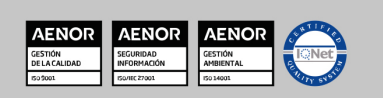

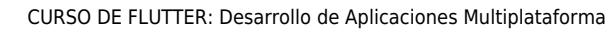

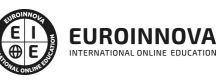

## **CALIDAD AENOR**

- ◆ Somos Agencia de Colaboración Nº 9900000169 autorizada por el Ministerio de Empleo y Seguridad Social.
- ◆ Se llevan a cabo auditorías externas anuales que garantizan la máxima calidad AENOR.
- ◆ Nuestros procesos de enseñanza están certificados por AENOR por la ISO 9001

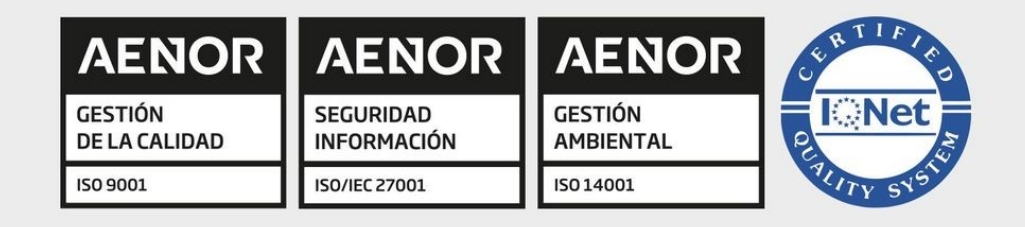

# **CONFIANZA**

Contamos con el sello de Confianza Online y colaboramos con la Universidades más prestigiosas, Administraciones Públicas y Empresas Software a nivel Nacional e Internacional.

# **OLSA DE EMPLEO** Y PRÁCTICAS

Disponemos de Bolsa de Empleo propia con diferentes ofertas de trabajo, y facilitamos la realización de prácticas de empresa a nuestro alumnado.

Somos agencia de colaboración Nº 9900000169 autorizada por el Ministerio de Empleo y Seguridad Social.

**IINISTERIO** 

DE EMPLEO<br>Y SEGURIDAD SOCIAL

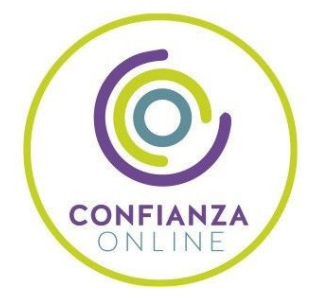

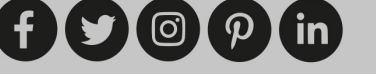

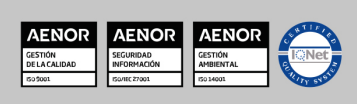

SERVICIO PÚBLICO<br>DE EMPLEO ESTATAL

CURSO DE FLUTTER: Desarrollo de Aplicaciones Multiplataforma

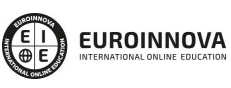

Solicita información gratis

## SOMOS DISTRIBUIDORES DE FORMACIÓN

Como parte de su infraestructura y como muestra de su constante expansión, Euroinnova incluye dentro de su organización una editorial y una imprenta digital industrial.

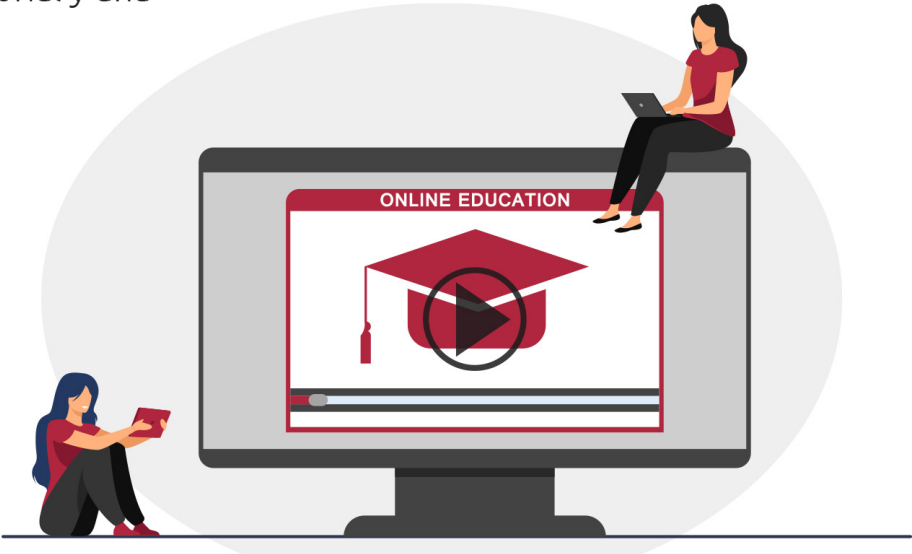

## **ACREDITACIONES Y RECONOCIMIENTOS**

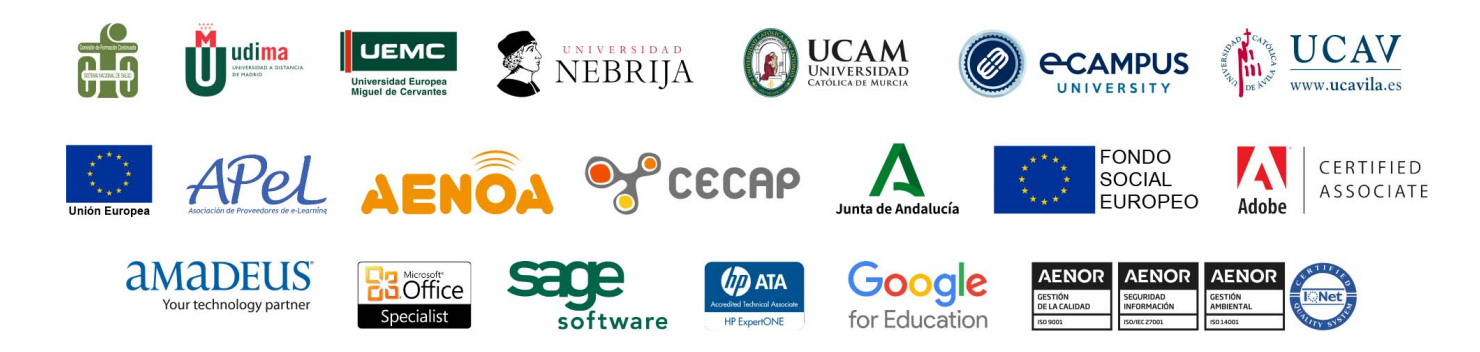

 $(f)$  $\circ$  $\circ$  $\circ$  $\circ$  $\circ$  $\circ$  $\circ$ 

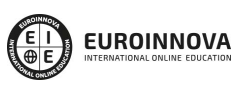

#### **Programa Formativo**

#### **UNIDAD DIDÁCTICA 1. INTRODUCCIÓN A FLUTTER**

- 1. Desarrollo de aplicaciones móviles
- 2. Flutter
- 3. Historia y versiones de Flutter
- 4. Dart
- 5. Posibilidades que ofrece Flutter

#### **UNIDAD DIDÁCTICA 2. INSTALACIÓN DEL PROGRAMA**

- 1. Introducción
- 2. Instalación de flutter en Windows
- 3. Instalación de flutter en Linux
- 4. Instalación de flutter en MacOS
- 5. Actualizar el SDK

#### **UNIDAD DIDÁCTICA 3. INTERFAZ DE USUARIO**

- 1. Introducción
- 2. Versión de navegador de Flutter
- 3. Versión de escritorio de Flutter
- 4. Layouts
- 5. Assets e imágenes
- 6. Animaciones

#### **UNIDAD DIDÁCTICA 4. HERRAMIENTAS Y TÉCNICAS DE FLUTTER**

- 1. Introducción
- 2. Android Studio e IntelliJ
- 3. Código de Visual Studio
- 4. DevTools
- 5. SDK de Flutter
- 6. Formato de código

#### **UNIDAD DIDÁCTICA 5. FUNDAMENTOS DE DART**

- 1. Introducción
- 2. Sintaxis básica

- Variables

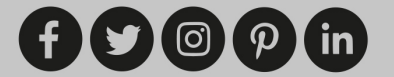

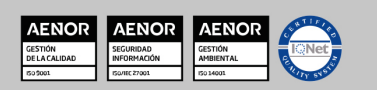

- Constantes
- Colecciones
- Condiciones
- Bucles
- 3. Funciones
	- Introducción
	- Función simple
	- Función con retorno
	- Función con argumentos
- 4. Programación orientada a objetos
	- Introducción
	- Clases
	- Atributos
	- Constructores
	- Instancias
	- Herencias
- 5. Excepciones,
	- Introducción
	- Excepciones del sistema
	- Excepciones personalizadas

#### **UNIDAD DIDÁCTICA 6. NUESTRA PRIMERA APLICACIÓN**

- 1. Introducción
- 2. Crear un nuevo proyecto
- 3. Desarrollo de un proyecto
- 4. Emuladores
- 5. Widgets

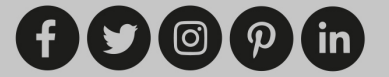

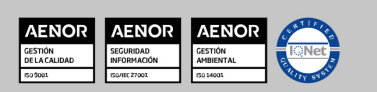

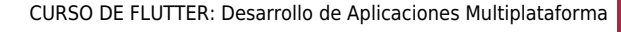

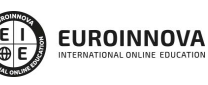

Ver curso en la web

Solicita información gratis

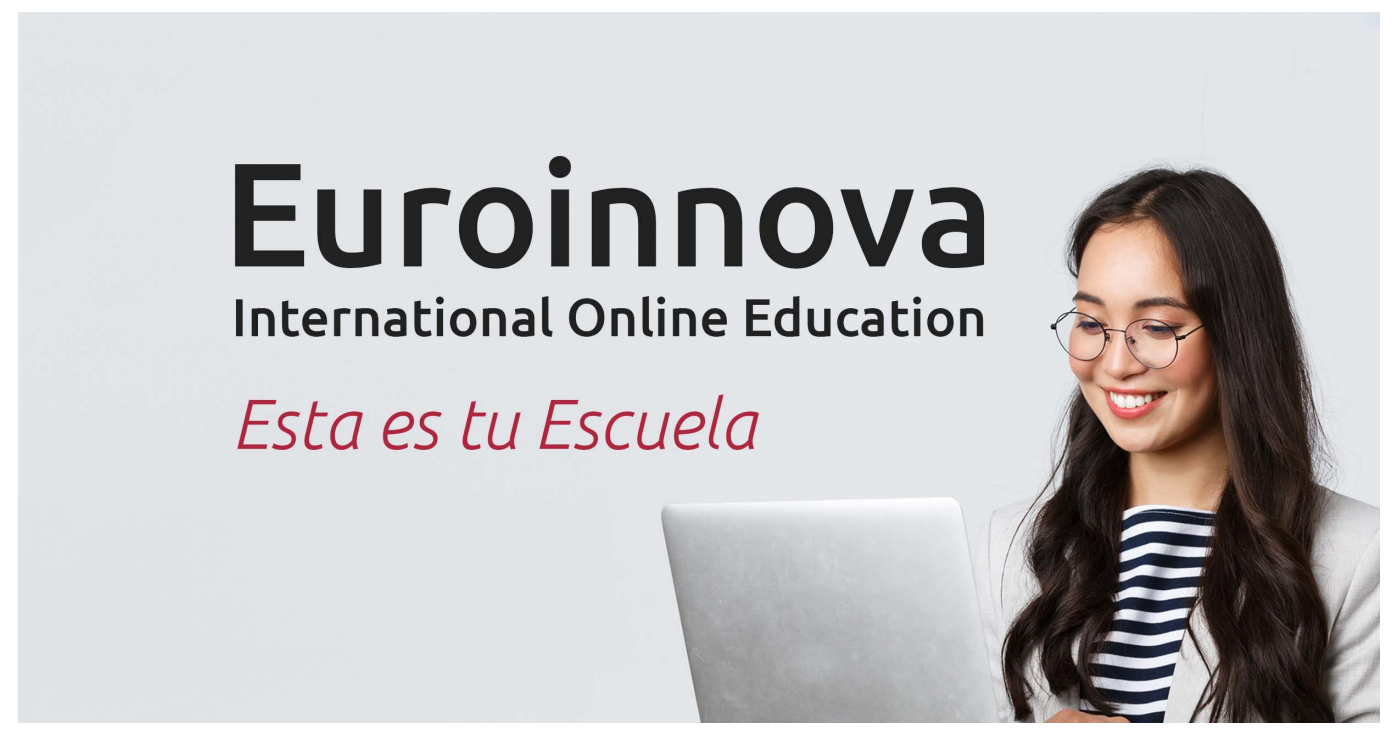

¿Te ha parecido interesante esta formación? Si aún tienes dudas, nuestro equipo de asesoramiento académico estará encantado de resolverlas. Pregúntanos sobre nuestro método de formación, nuestros profesores, las becas o incluso simplemente conócenos.

## Solicita información sin compromiso.

Llamadme gratis

¡Matricularme ya!

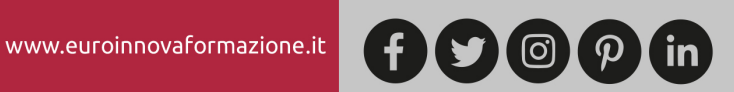

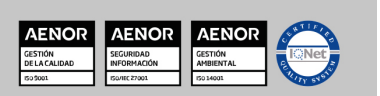